## **Pardus 19**

Pardus 19 İşletim Sistemini kullanan Linux kullanıcılarının, Ankara Üniversitesi Kablosuz Ağı

(AU WiFi Net)' na bağlanabilmeleri için aşağıdaki yönergeyi takip etmeleri gerekmektedir.

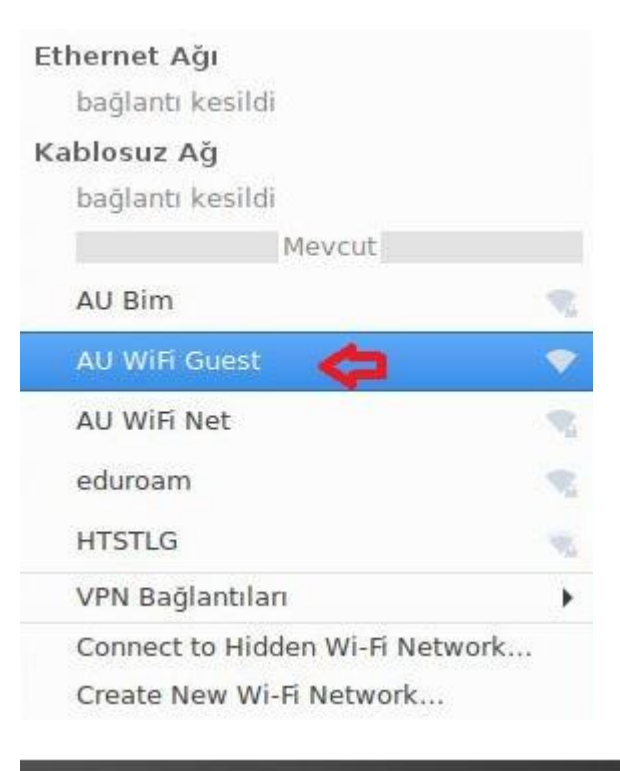

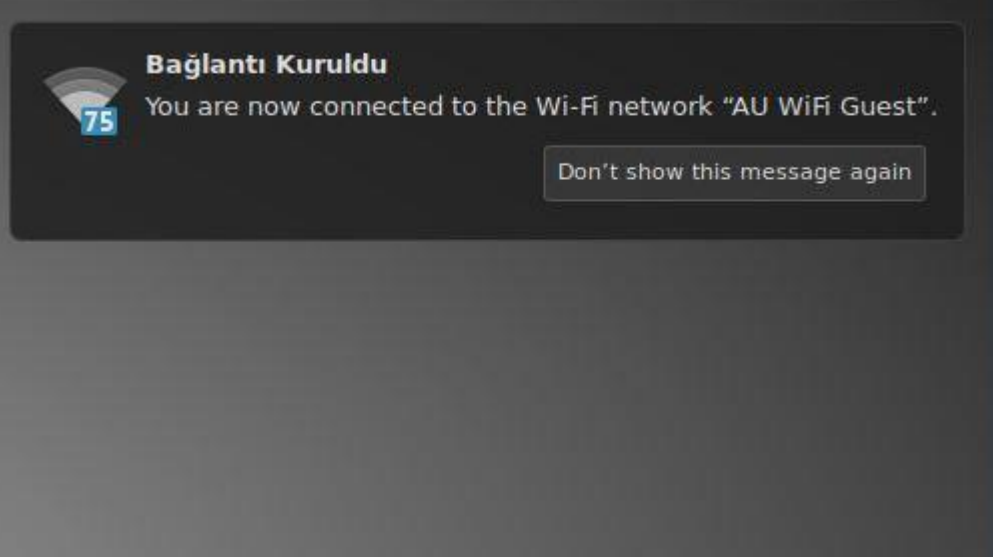

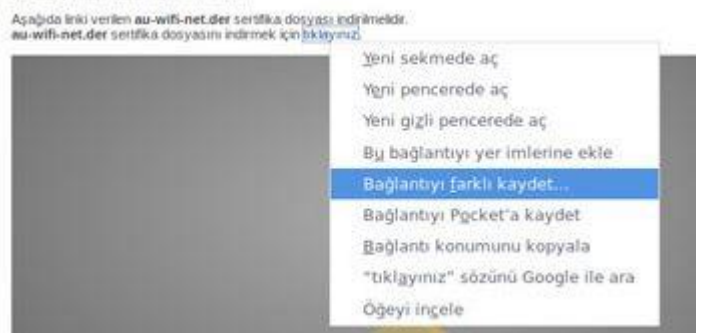

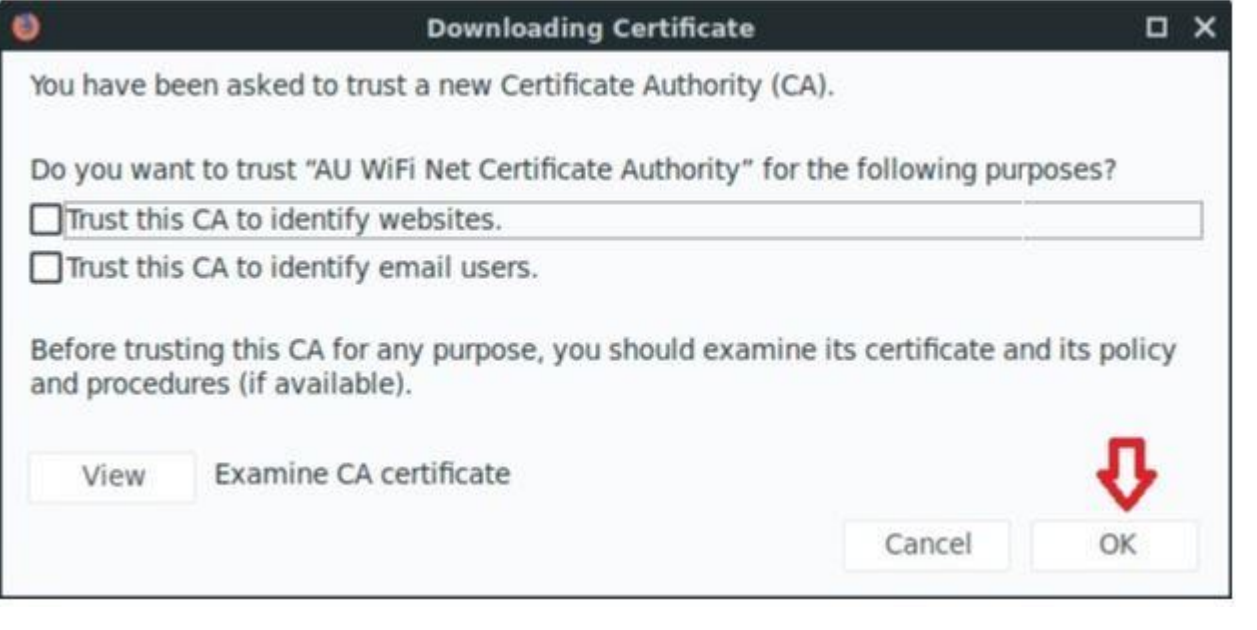

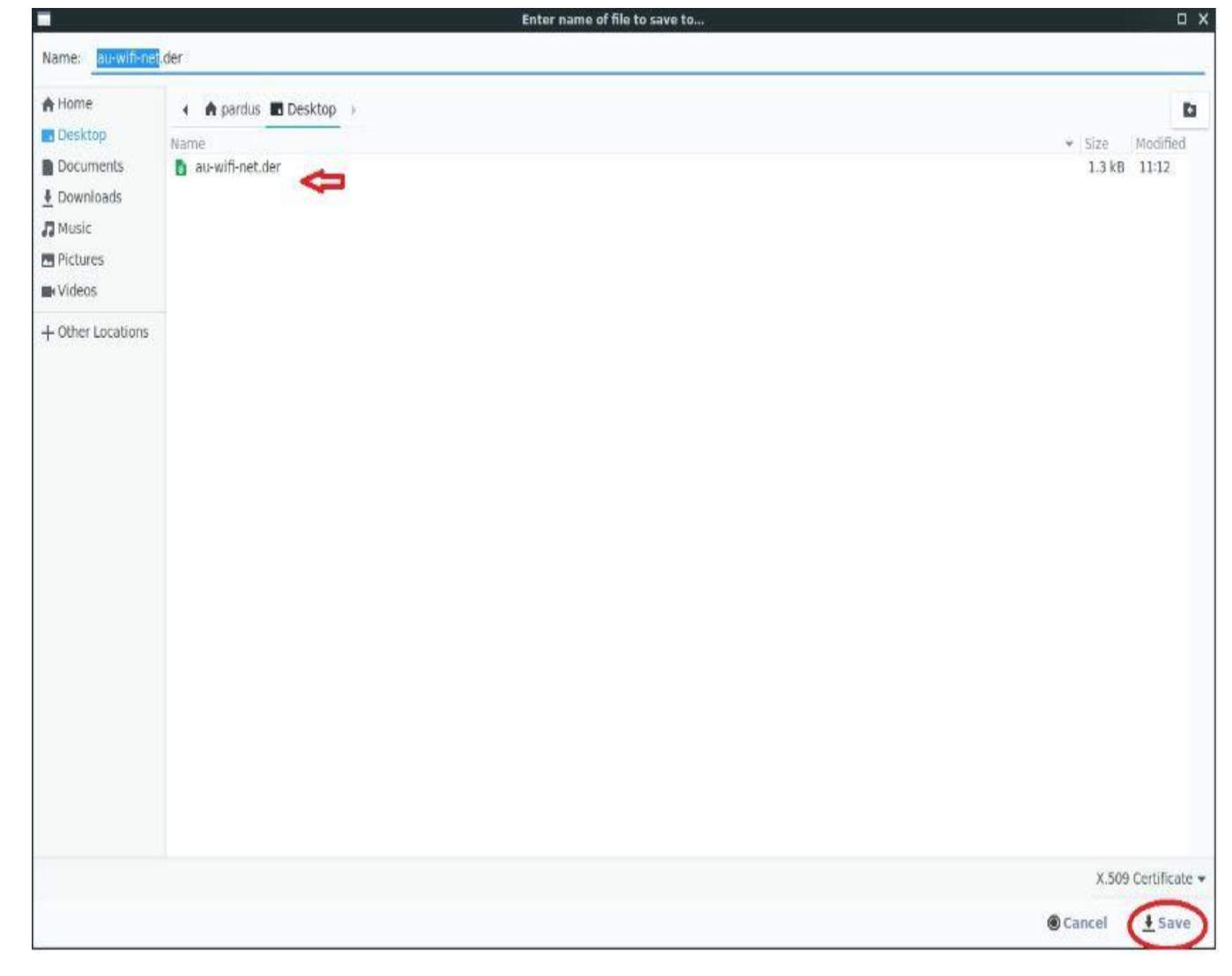

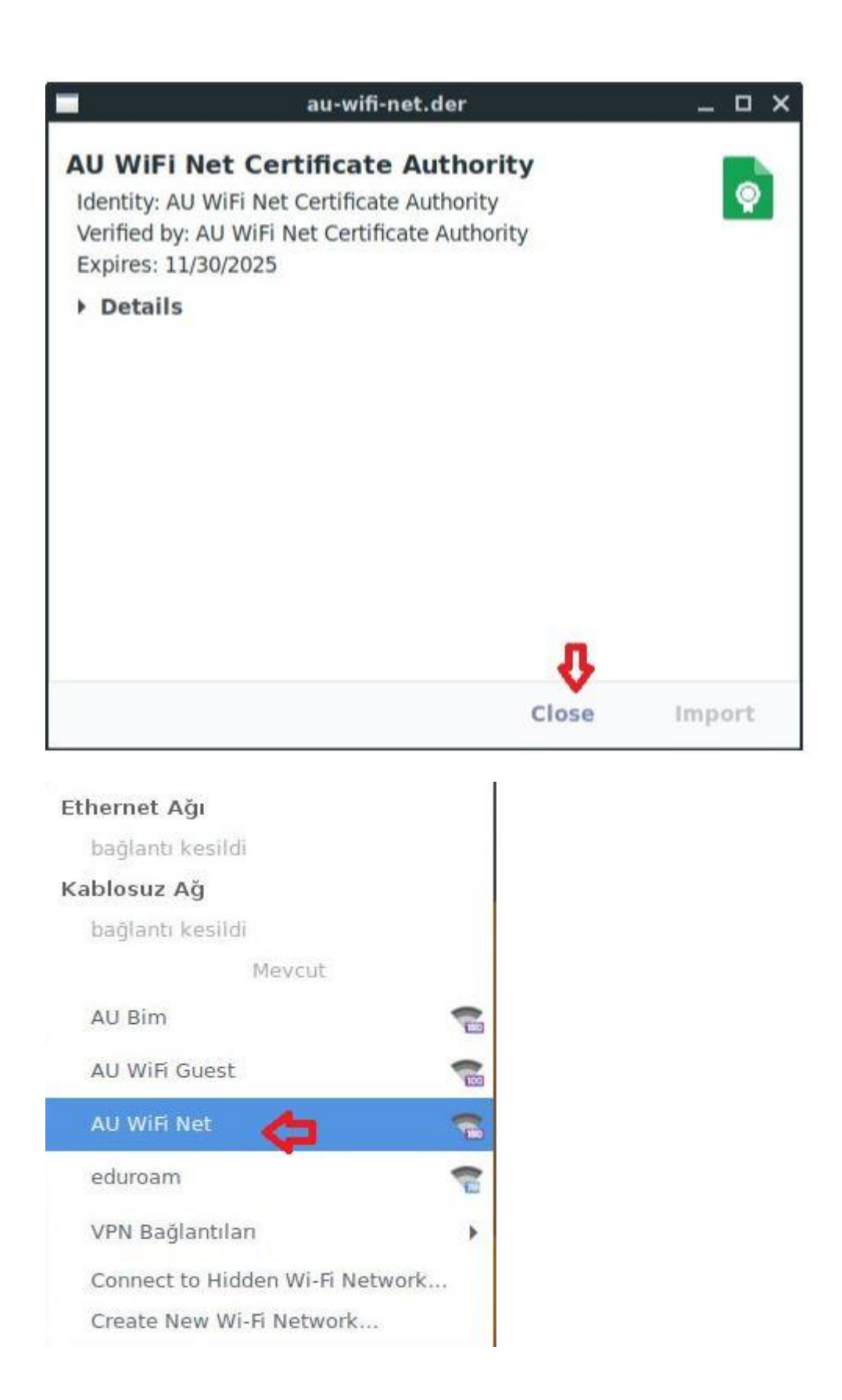

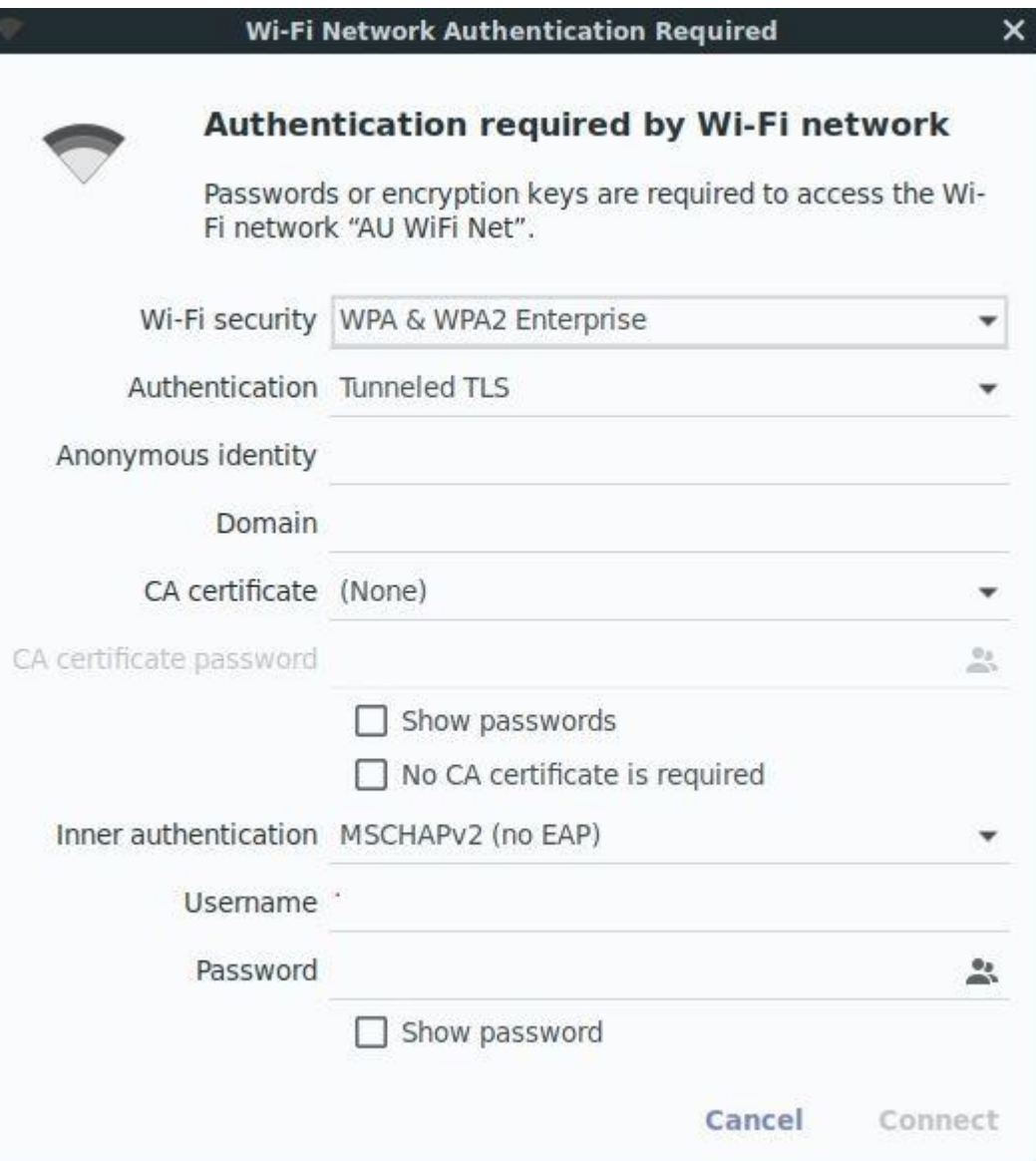

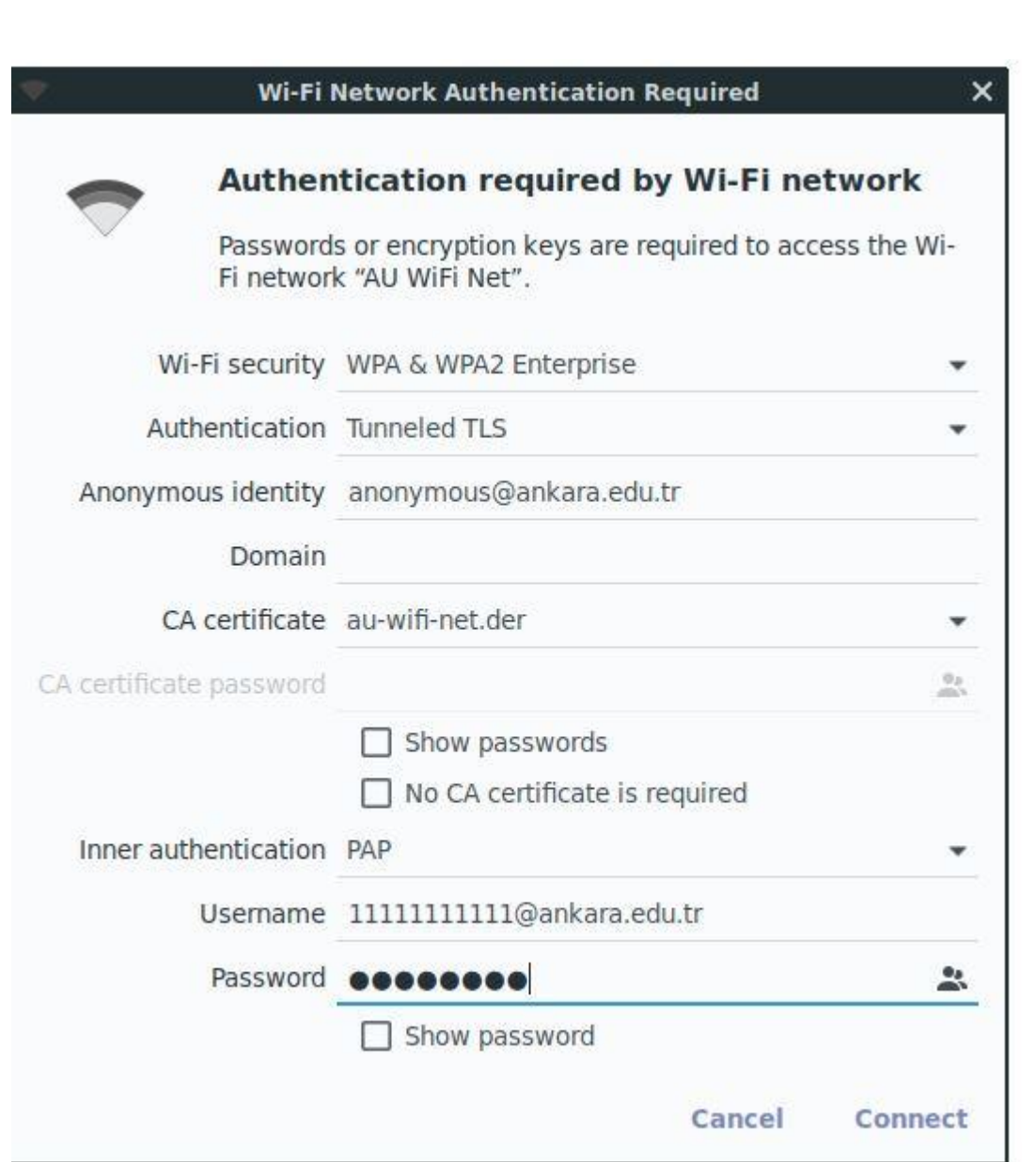

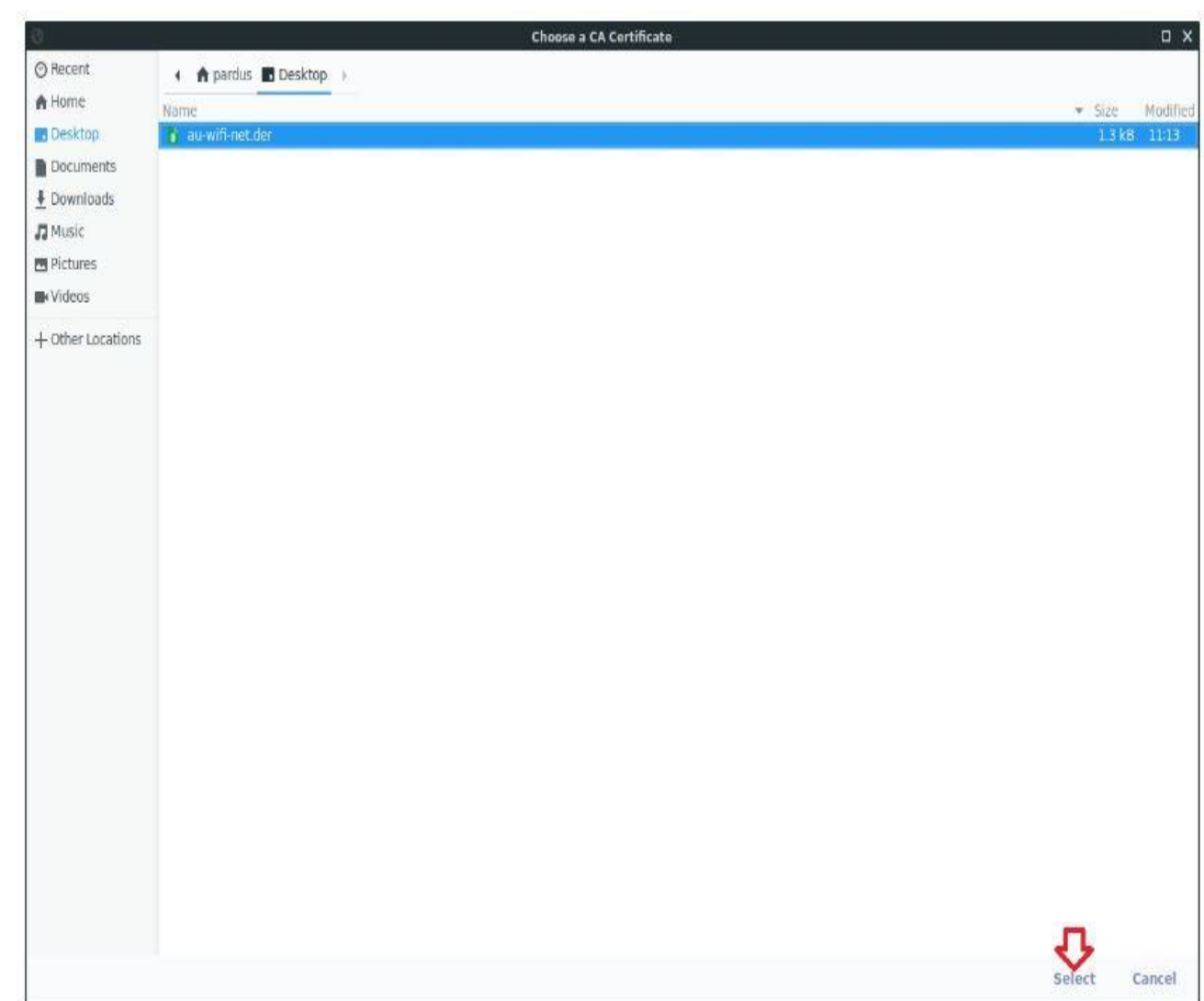

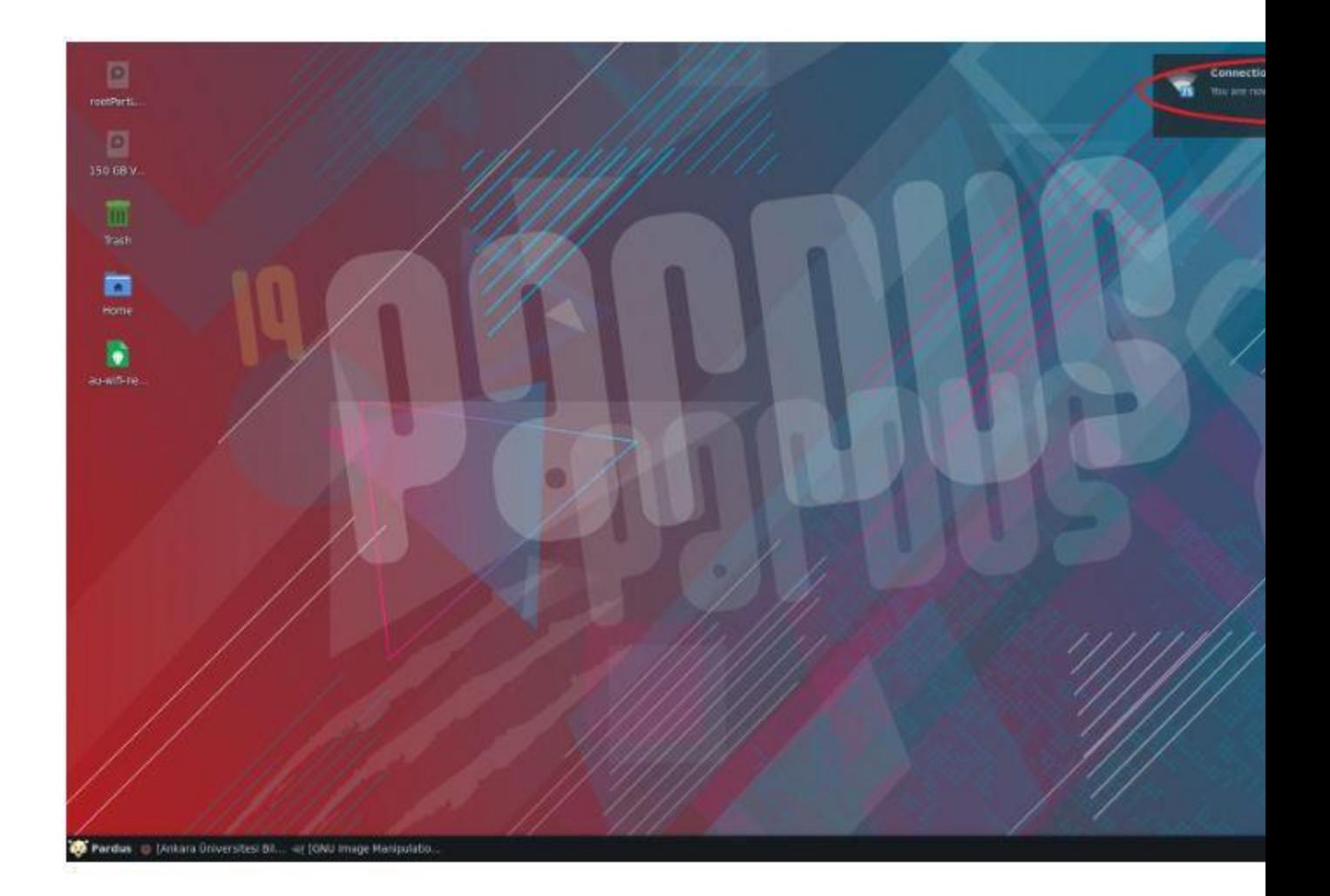